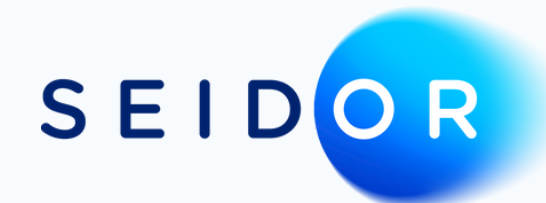

## **ENABLEMENT**

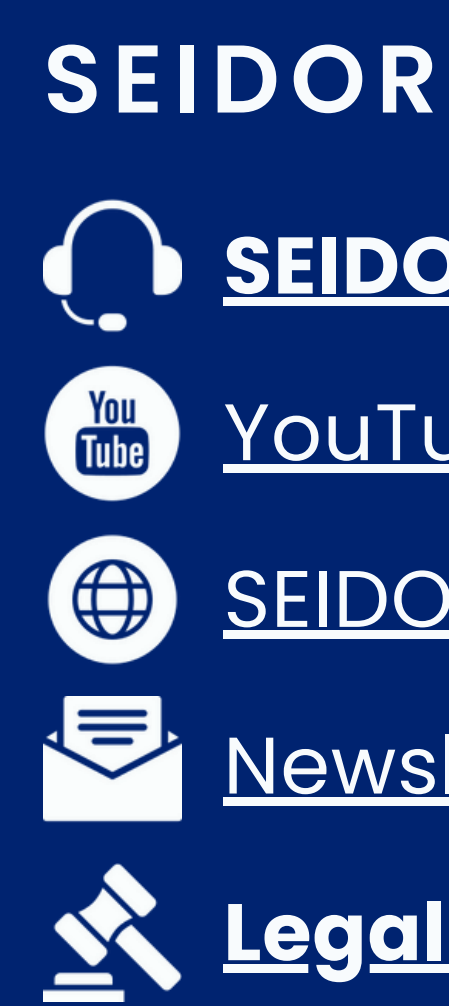

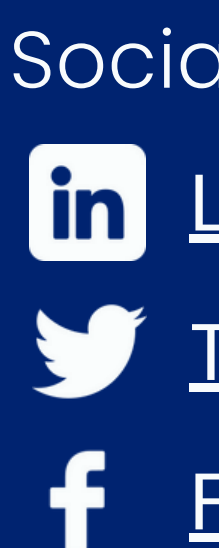

## **SAP Help [Portal](https://help.sap.com/docs/SAP_BUSINESS_ONE_PRODUCT_LINE)**

## **SAP BUSINESS ONE**

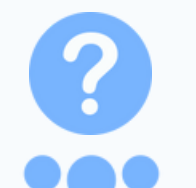

- **SEIDOR [Support](https://seidorsupport.freshdesk.com/) Portal**
- [YouTube](https://www.youtube.com/@BluekeyBusinessOne/videos) Channel
- [SEIDOR.com](https://www.seidor.com/en-ss/)
- [Newsletter](https://www.seidor.com/en-ss/news/) Articles
- **Legal & [Compliance](https://www.seidor.com/en-ss/legal-compliance)**
- Social Media
	- **[LinkedIn](https://www.linkedin.com/company/seidor-africa/)**
	- **[Twitter](https://twitter.com/seidorafrica)**
	- [Facebook](https://www.facebook.com/SeidorAfrica/)

SAP Business One [Communit](https://community.sap.com/topics/business-one)y\*

**SAP Business One [Academy\\*](https://training.sap.com/businessone)**

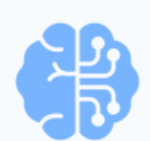

Learn Web [Client](https://learnbusinessonewebclient.com/)

[YouTube](https://www.youtube.com/sapbusinessone) Channel

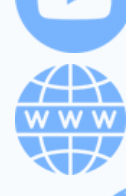

[SAP.com](https://www.sap.com/products/erp/business-one.html)

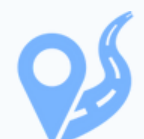

Road [Map\\*](https://roadmaps.sap.com/welcome)

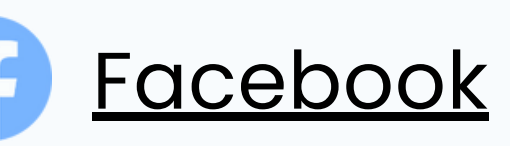

Social Media

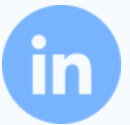

**[LinkedIn](https://www.linkedin.com/groups/?gid=114094)** 

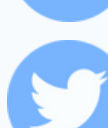

**[Twitter](https://twitter.com/SAPBusinessOne)** 

\*Registration Required